#### V60x  $\frac{1}{600}$  >ステム設定のセット \_V60x600\_SetSystemSetting |機能概要 || ID センサユニットのモード設定を行います。 シンボル 起動トリガ \_V60x600\_SetSystemSetting  $(ROOI)$  $(ROOI)$ ↑ EN ENO (INT) ユニット番号 **UnitNo** (INT) ヘッド番号 HeadNo (INT) 動作モードスイッチ設定 ComTestMode (INT) 書込み時ベリファイ有無 Verification (INT) 交信モード ComMode (INT) オート待ち時間(0.1 秒単位) AutoWaitTime ファイル名 | Lib¥FBL¥omronlib¥RFID¥V600¥\_V60x600\_SetSystemSetting10.cxf 対象形式 ID センサユニット 形CS1W-V600C11/V600C12, CJ1W-V600C11/V600C12 CPU ユニット CS1\*-CPU\*\*H ユニットバージョン 3.0 以上 CJ1\*-CPU\*\*H ユニットバージョン 3.0 以上 CJ1M-CPU\*\* ユニットバージョン 3.0 以上 CP1H CX-Programmer | バージョン 5.0 以上 使用言語 |ラダー言語 使用条件 ■CX-Programmer の設定 ID センサユニット関連 FB は、ファンクションブロックのアドレス割付にて保持以外のエリアが H512 以降(初期値設 定)では動作しません。必ず CX-Programmer にて本値を、使用していないエリア(例えば DM や EM)に変更してく ださい。本値はメニューバーから[PC]-[ファンクションブロックメモリ]-[ファンクションブロックアドレス割付]から 変更ができます。 ファンクションフロック アトシス割付 [新規PC1]  $\vert x \vert$  $\overline{\alpha}$ FBインスタンスエリア | 先頭アドレス 最終アドレス  $\overline{1 + 4z^2}$ **TH512 H1407** '896 【保持以外<br>(呆持 キャンセル H1408 H1535<br>T4095  $\frac{128}{1024}$ T30 72<br>C30 72 タイマ<br>カウンタ 編集(E) 使用していないエリアを指定してください。 必要なサイズは、使用する FB の種類や数によって異なります。 既にラダープログラム上で使用しているエリアを指定した場合や容量が足りない場合は、 CX-Programmer がコンパイル時にエラーを表示します。 ファンクションフロック アドレス割( 「新規PC1]  $\vert x \vert$  $\alpha$ 一最終アドレス FBインスタンスエリア | 先頭アドレス  $\overline{\overline{y_1x}}$ <u>D32767</u> 748 [保持以外<br>保持 D3202<br>H1408 キャンセル H1535<br>T4095  $\frac{128}{1024}$ T307 ダイマ<br>カウンタ 編集(E). 例えば、 C3072 C4095 1024 D32020 から D32767 の 748CH 分を テウォルト(D) 使用する場合は 詳細(A). 左記のように指定します。 ■ID センサユニットの状態 ID センサユニットがビジー中の場合は NG フラグを ON し、本 FB の機能を実行しません。 機能説明 「ユニット番号」・「ヘッド番号」で指定したデータキャリアに対して動作モードを設定します。 起動トリガを ON すると、動作モードを設定し、リスタートを開始します。 本 FB では、ユニットリスタート中の排他処理は行っていません。完了の確認を行いたい場合は、AR「高機能IOリス タート中フラグ」を参照してロジックを作成してください。 FB 定義の種類 | 1 サイクル実行型 本 FB は、起動時に処理を完了します。 内部で状態を保持しないため、同じインスタンスを複数箇所で使用することができます。 EN の入力条件 | 任意の接点を指定できます。

・入力変数の値が範囲外の場合、ENO を OFF し、FB の内容は実行しません。

・1 ヘッドタイプ(CS1W-V600C11, CJ1W-V600C11)はヘッド番号を必ず&1 としてください。

制限事項 入力変数

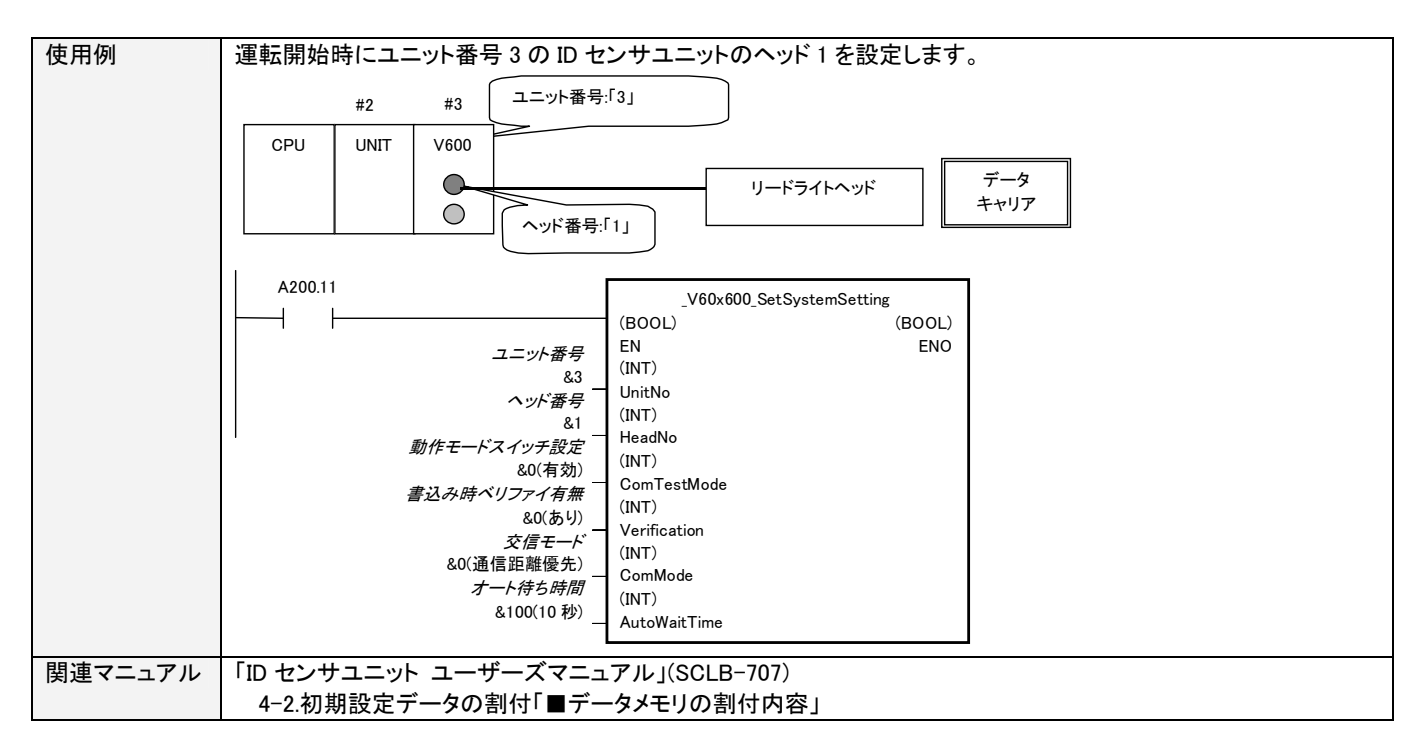

# ■変数テーブル

### 【INPUT】(入力変数)

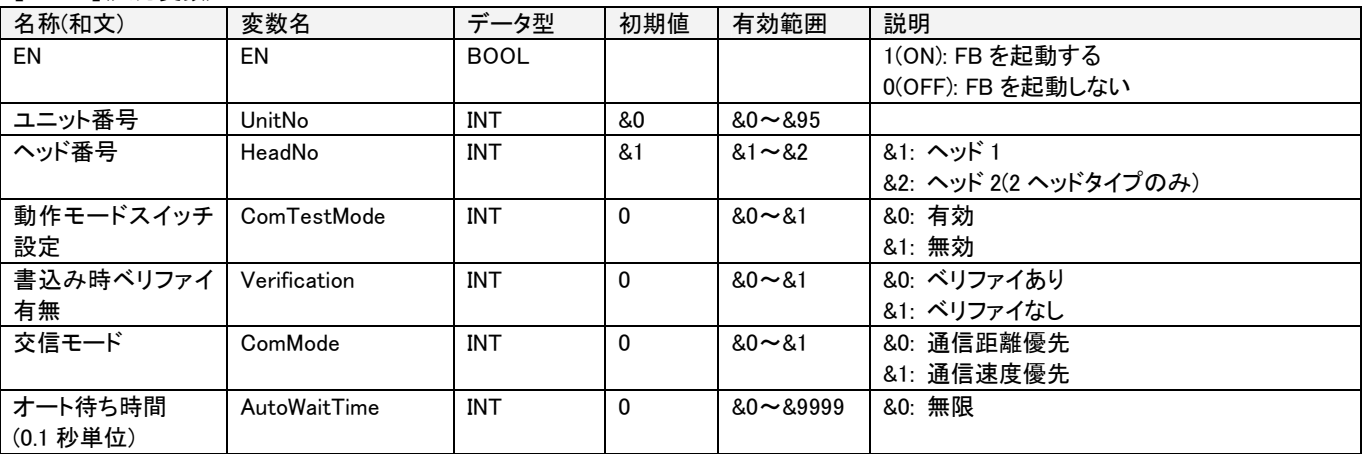

# 【OUTPUT】(出力変数)

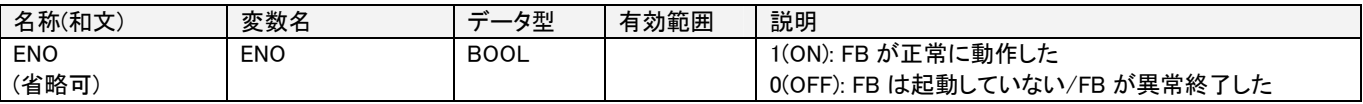

## ■バージョンアップ履歴

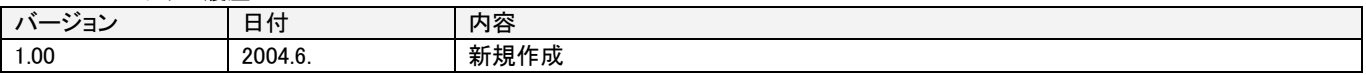